# Lection11

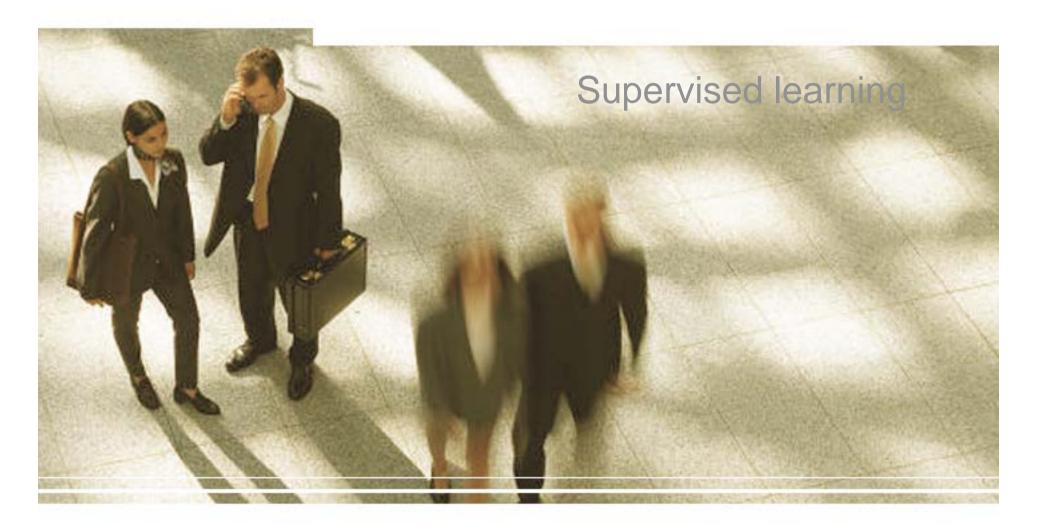

# **Learning Objectives**

- Algorithms
  - Decision trees
  - Naïve Bayesian
  - Artificial Neural Networks
- Evaluation methods
  - Precision

#### **Goals and Requirements**

- Goals:
  - To produce an accurate classifier/regression function
  - To understand the structure of the problem
- Requirements on the model:
  - High accuracy
  - Understandable by humans, interpretable
  - Fast construction for very large training databases

#### **Example of a Decision Tree**

|     |        | agorical cated    | orical            | nuous<br>clas |   |
|-----|--------|-------------------|-------------------|---------------|---|
|     |        | cateo             | conti             | nuous<br>clas | 5 |
| Tid | Refund | Marital<br>Status | Taxable<br>Income | Cheat         |   |
| 1   | Yes    | Single            | 125K              | No            |   |
| 2   | No     | Married           | 100K              | No            |   |
| 3   | No     | Single            | 70K               | No            |   |
| 4   | Yes    | Married           | 120K              | No            |   |
| 5   | No     | Divorced          | 95K               | Yes           |   |
| 6   | No     | Married           | 60K               | No            |   |
| 7   | Yes    | Divorced          | 220K              | No            |   |
| 8   | No     | Single            | 85K               | Yes           |   |
| 9   | No     | Married           | 75K               | No            |   |
| 10  | No     | Single            | 90K               | Yes           |   |

**Training Data** 

**Splitting Attributes** Refund Yes No NO MarSt Single, Divorced Married TaxInc NO > 80K < 80K YES NO

Model: Decision Tree

4

|     |        |                   |                   |       | ample of           |
|-----|--------|-------------------|-------------------|-------|--------------------|
| D   | ec     | isical catego     | on '              | Tro   | ee                 |
|     |        | gorical           | orical            | nuous | چې                 |
|     |        |                   |                   | cla.  | Married MarSt      |
| Tid | Refund | Marital<br>Status | Taxable<br>Income | Cheat |                    |
| 1   | Yes    | Single            | 125K              | No    | NO                 |
| 2   | No     | Married           | 100K              | No    | Yes                |
| 3   | No     | Single            | 70K               | No    | NO                 |
| 4   | Yes    | Married           | 120K              | No    |                    |
| 5   | No     | Divorced          | 95K               | Yes   |                    |
| 6   | No     | Married           | 60K               | No    |                    |
| 7   | Yes    | Divorced          | 220K              | No    |                    |
| 8   | No     | Single            | 85K               | Yes   |                    |
| 9   | No     | Married           | 75K               | No    | There could be m   |
| 10  | No     | Single            | 90K               | Yes   | fits the same data |

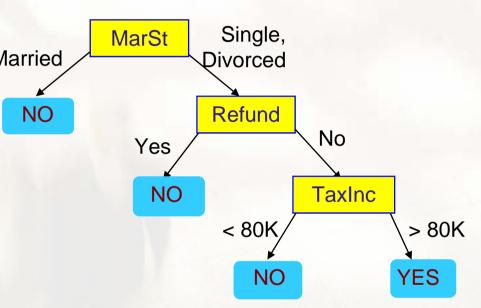

There could be more than one tree that fits the same data!

#### **Apply Model to Test Data**

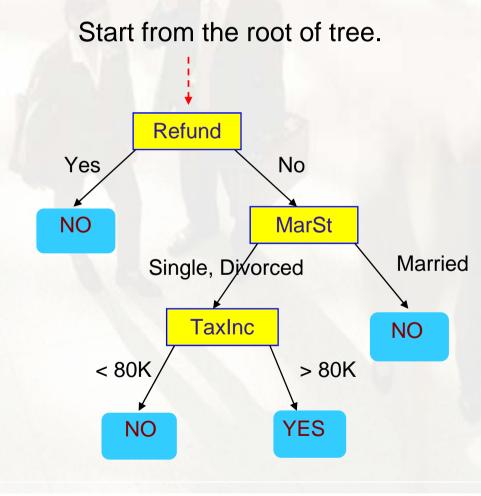

#### **Test Data**

| Refund | Marital<br>Status | Taxable<br>Income | Cheat |
|--------|-------------------|-------------------|-------|
| No     | Married           | 80K               | ?     |

# **General algorithm**

- Let D<sub>t</sub> be the set of training records that reach a node t
- General Procedure:
  - If D<sub>t</sub> contains records that belong the same class y<sub>t</sub>, then t is a leaf node labeled as y<sub>t</sub>
  - If D<sub>t</sub> is an empty set, then t is a leaf node labeled by the default class, y<sub>d</sub>
  - If D<sub>t</sub> contains records that belong to more than one class, use an attribute test to split the data into smaller subsets.
    Recursively apply the procedure to each subset.

| Tid |     |           | Taxable<br>Income | Cheat |
|-----|-----|-----------|-------------------|-------|
| 1   | Yes | Single    | 125K              | No    |
| 2   | No  | Married   | 100K              | No    |
| 3   | No  | Single    | 70K               | No    |
| 4   | Yes | Married   | 120K              | No    |
| 5   | No  | Divorced  | 95K               | Yes   |
| 6   | No  | Married   | 60K               | No    |
| 7   | Yes | Divorced  | 220K              | No    |
| 8   | No  | No Single |                   | Yes   |
| 9   | No  | Married   | 75K               | No    |
| 10  | No  | Single    | 90K               | Yes   |

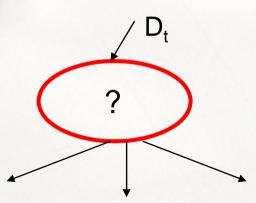

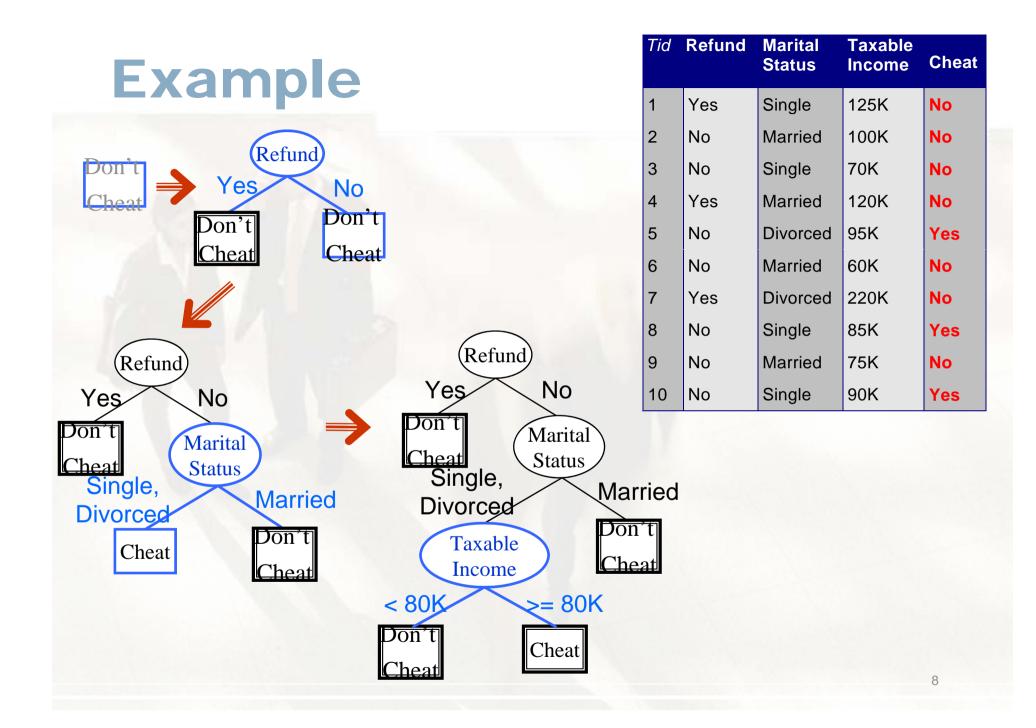

# **Stopping Criteria for Tree Induction**

• Stop expanding a node when all the records belong to the same class

 Stop expanding a node when all the records have similar attribute values

• Early termination (to be discussed later)

# Splitting Based on Nominal Attributes

Multi-way split: Use as many partitions as distinct values.

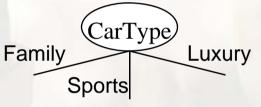

• Binary split: Divides values into two subsets. Need to find optimal partitioning.

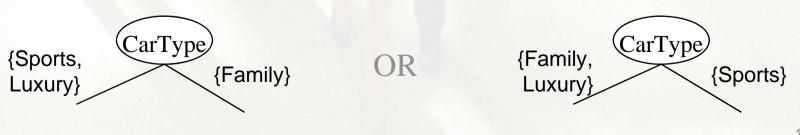

## **Splitting Based on Continuous Attributes**

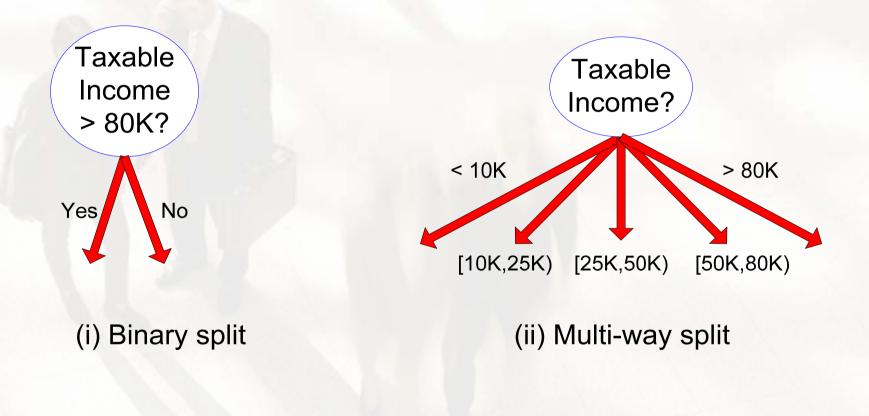

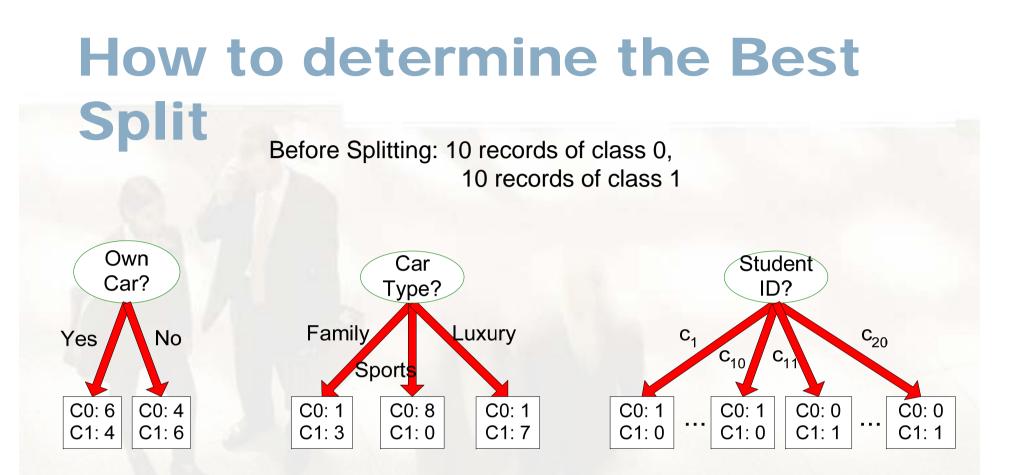

Which test condition is the best?

# How to determine the Best Split

- Greedy approach:
  - Nodes with homogeneous class distribution are preferred
- Need a measure of node impurity:

| C0: | 5 |
|-----|---|
| C1: | 5 |

Non-homogeneous, High degree of impurity C0: 9 C1: 1

Homogeneous, Low degree of impurity

### **Measure of Node Impurity**

• Entropy at a given node t:

$$Entropy(t) = -\sum_{j} p(j | t) \log p(j | t)$$

(NOTE: p(j | t) is the relative frequency of class j at node t).

- Measures homogeneity of a node.
  - Maximum (log n<sub>c</sub>) when records are equally distributed among all classes implying least information
  - Minimum (0.0) when all records belong to one class, implying most information

#### **Entropy function**

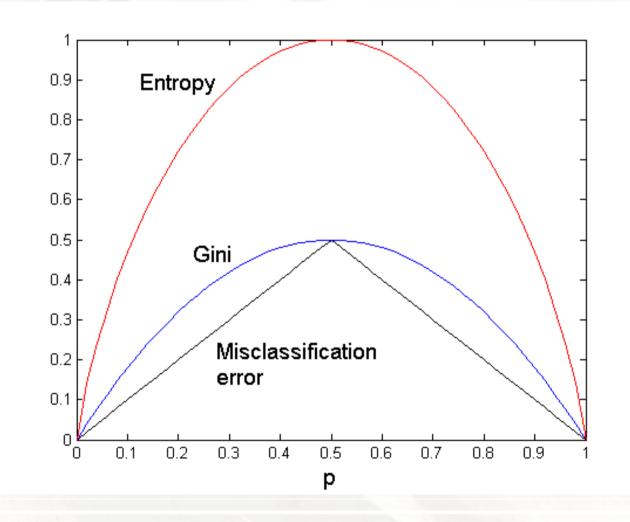

#### Example

$$|Entropy(t) = -\sum_{j} p(j|t) \log_{2} p(j|t)$$

| C1 | 0 |
|----|---|
| C2 | 6 |

P(C1) = 0/6 = 0 P(C2) = 6/6 = 1Entropy = -0 log 0 - 1 log 1 = -0 - 0 = 0

| C1 | 1 |
|----|---|
| C2 | 5 |

P(C1) = 1/6 P(C2) = 5/6 Entropy =  $-(1/6) \log_2 (1/6) - (5/6) \log_2 (1/6) = 0.65$ 

| C1 | 2 |
|----|---|
| C2 | 4 |

P(C1) = 2/6 P(C2) = 4/6 Entropy =  $-(2/6) \log_2 (2/6) - (4/6) \log_2 (4/6) = 0.92$ 

### **Information Gain**

Information Gain:

$$GAIN_{split} = Entropy(p) - \left(\sum_{i=1}^{k} \frac{n_i}{n} Entropy(i)\right)$$

Parent Node, p is split into k partitions;

n<sub>i</sub> is number of records in partition i

- Measures Reduction in Entropy achieved because of the split. Choose the split that achieves most reduction (maximizes GAIN)
- Used in ID3 and C4.5
- Disadvantage: Tends to prefer splits that result in large number of partitions, each being small but pure.

#### **Decision Boundary**

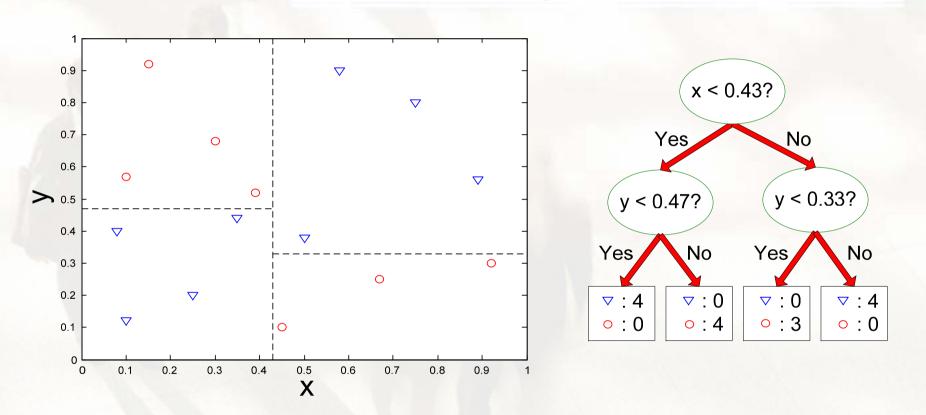

• Border line between two neighboring regions of different classes is known as decision boundary

 Decision boundary is parallel to axes because test condition involves a single attribute at-a-time

#### **Expressiveness**

- Decision tree provides expressive representation for learning discrete-valued function
  - But they do not generalize well to certain types of Boolean functions
    - Example: parity function:
      - Class = 1 if there is an even number of Boolean attributes with truth value = True
      - Class = 0 if there is an odd number of Boolean attributes with truth value = True
    - For accurate modeling, must have a complete tree
- Not expressive enough for modeling continuous variables
  - Particularly when test condition involves only a single attribute at-a-time

#### **Evaluation**

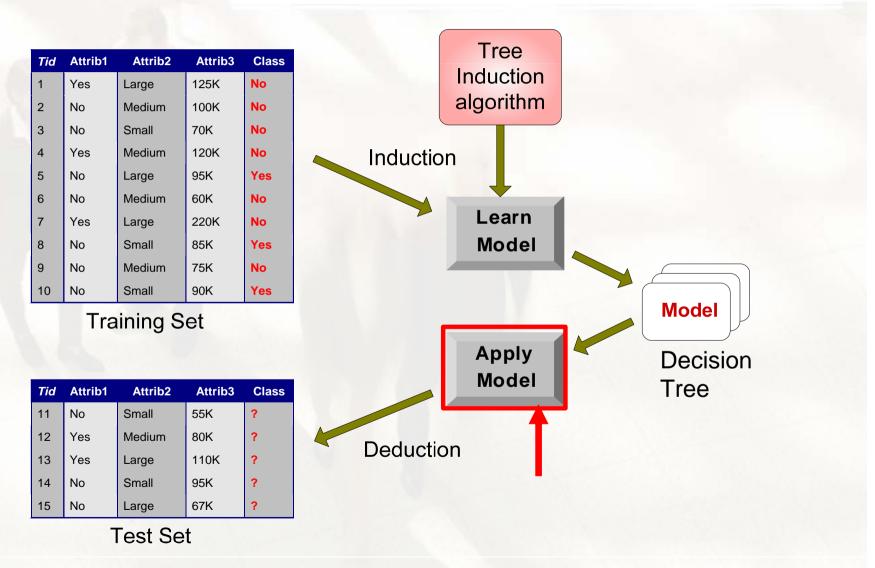

#### **Cross-Validation**

-Break up data into subsets of the same size

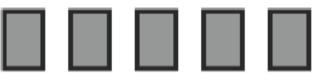

-Hold aside one subsets for testing and use the rest for training

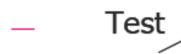

-Repeat

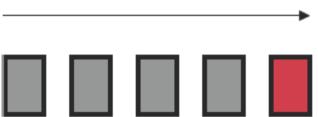

21

#### **Underfitting and Overfitting**

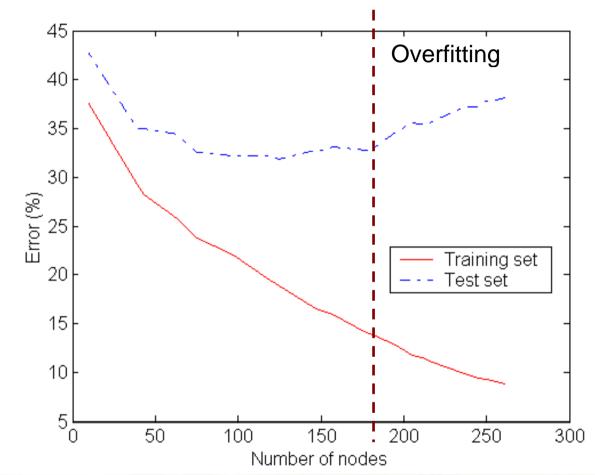

Underfitting: when model is too simple, both training and test errors are large

# How to Address Overfitting...

- Post-pruning
  - Grow decision tree to its entirety
  - Trim the nodes of the decision tree in a bottom-up fashion
  - If generalization error improves after trimming, replace sub-tree by a leaf node.
  - Class label of leaf node is determined from majority class of instances in the sub-tree
  - Can use MDL for post-pruning

#### **Decision Trees: Summary**

- Many application of decision trees
- There are many algorithms available for:
  - Split selection
  - Pruning
  - Handling Missing Values
  - Data Access
- Decision tree construction still active research area (after 20+ years!)
- Challenges: Performance, scalability, evolving datasets, new applications

#### **Bayes Classifier**

 A probabilistic framework for solving classification problems

Conditional Probability:

 $P(C \mid A) = \frac{P(A, C)}{P(A)}$  $P(A \mid C) = \frac{P(A, C)}{P(C)}$ 

Bayes theorem:

 $P(C \mid A) = \frac{P(A \mid C)P(C)}{P(A)}$ 

#### **Example of Bayes Theorem**

- Given:
  - A doctor knows that meningitis causes stiff neck 50% of the time
  - Prior probability of any patient having meningitis is 1/50,000
  - Prior probability of any patient having stiff neck is 1/20

• If a patient has stiff neck, what's the probability he/she has meningitis?  $P(M \mid S) = \frac{P(S \mid M)P(M)}{P(S)} = \frac{0.5 \times 1/50000}{1/20} = 0.0002$ 

### **Bayesian Classifiers**

- Consider each attribute and class label as random variables
- Given a record with attributes (A<sub>1</sub>, A<sub>2</sub>,...,A<sub>n</sub>)
  - Goal is to predict class C
  - Specifically, we want to find the value of C that maximizes P(C| A<sub>1</sub>, A<sub>2</sub>,...,A<sub>n</sub>)
- Can we estimate P(C| A<sub>1</sub>, A<sub>2</sub>,...,A<sub>n</sub>) directly from data?

#### **Bayesian Classifiers**

- Approach:
  - compute the posterior probability P(C | A<sub>1</sub>, A<sub>2</sub>, ..., A<sub>n</sub>) for all values of C using the Bayes theorem

$$P(C \mid A_{1}A_{2}...A_{n}) = \frac{P(A_{1}A_{2}...A_{n} \mid C)P(C)}{P(A_{1}A_{2}...A_{n})}$$

- Choose value of C that maximizes P(C |  $A_1, A_2, ..., A_n$ )
- Equivalent to choosing value of C that maximizes  $P(A_1, A_2, ..., A_n | C) P(C)$
- How to estimate  $P(A_1, A_2, ..., A_n | C)$ ?

#### **Naïve Bayes Classifier**

- Assume independence among attributes A<sub>i</sub> when class is given:
  - $P(A_1, A_2, ..., A_n | C) = P(A_1 | C_j) P(A_2 | C_j) ... P(A_n | C_j)$
  - Can estimate  $P(A_i | C_i)$  for all  $A_i$  and  $C_i$ .
  - New point is classified to  $C_j$  if  $P(C_j) \prod P(A_i | C_j)$  is maximal.

# Example of Naïve Bayes Classifier

| Name          | Give Birth | Can Fly | Live in Water | Have Legs | Class       |
|---------------|------------|---------|---------------|-----------|-------------|
| human         | yes        | no      | no            | yes       | mammals     |
| python        | no         | no      | no            | no        | non-mammals |
| salmon        | no         | no      | yes           | no        | non-mammals |
| whale         | yes        | no      | yes           | no        | mammals     |
| frog          | no         | no      | sometimes     | yes       | non-mammals |
| komodo        | no         | no      | no            | yes       | non-mammals |
| bat           | yes        | yes     | no            | yes       | mammals     |
| pigeon        | no         | yes     | no            | yes       | non-mammals |
| cat           | yes        | no      | no            | yes       | mammals     |
| leopard shark | yes        | no      | yes           | no        | non-mammals |
| turtle        | no         | no      | sometimes     | yes       | non-mammals |
| penguin       | no         | no      | sometimes     | yes       | non-mammals |
| porcupine     | yes        | no      | no            | yes       | mammals     |
| eel           | no         | no      | yes           | no        | non-mammals |
| salamander    | no         | no      | sometimes     | yes       | non-mammals |
| gila monster  | no         | no      | no            | yes       | non-mammals |
| platypus      | no         | no      | no            | yes       | mammals     |
| owl           | no         | yes     | no            | yes       | non-mammals |
| dolphin       | yes        | no      | yes           | no        | mammals     |
| eagle         | no         | yes     | no            | yes       | non-mammals |

| Give Birth | Can Fly | Live in Water | Have Legs | Class |
|------------|---------|---------------|-----------|-------|
| yes        | no      | yes           | no        | ?     |

A: attributes M: mammals N: non-mammals  $P(A | M) = \frac{6}{7} \times \frac{6}{7} \times \frac{2}{7} \times \frac{2}{7} = 0.06$   $P(A | N) = \frac{1}{13} \times \frac{10}{13} \times \frac{3}{13} \times \frac{4}{13} = 0.0042$   $P(A | M)P(M) = 0.06 \times \frac{7}{20} = 0.021$  $P(A | N)P(N) = 0.004 \times \frac{13}{20} = 0.0027$ 

P(A|M)P(M) > P(A|N)P(N)

=> Mammals

#### **Naïve Bayes Classifier**

 If one of the conditional probability is zero, then the entire expression becomes zero

• Probability estimation:

Original :  $P(A_i | C) = \frac{N_{ic}}{N_c}$ Laplace :  $P(A_i | C) = \frac{N_{ic} + 1}{N_c + c}$ m - estimate :  $P(A_i | C) = \frac{N_{ic} + mp}{N_c + m}$ 

c: number of classesp: prior probabilitym: parameter

# Naïve Bayes (Summary)

- Robust to isolated noise points
- Handle missing values by ignoring the instance during probability estimate calculations
- Robust to irrelevant attributes
- Independence assumption may not hold for some attributes
  - Use other techniques such as Bayesian Belief Networks (BBN)

# Artificial Neural Networks (ANN)

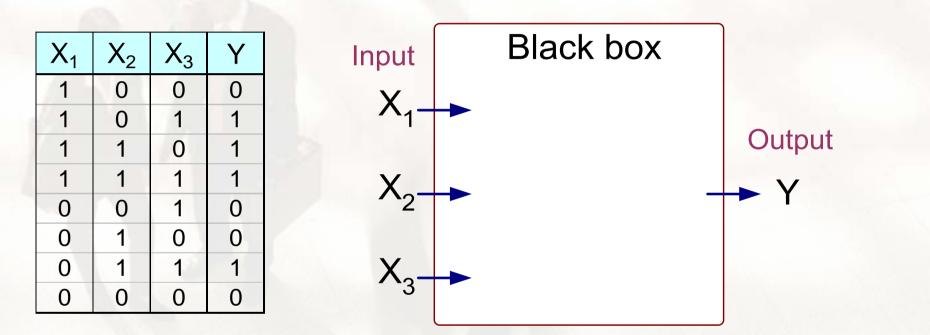

Output Y is 1 if at least two of the three inputs are equal to 1.

# Artificial Neural Networks (ANN)

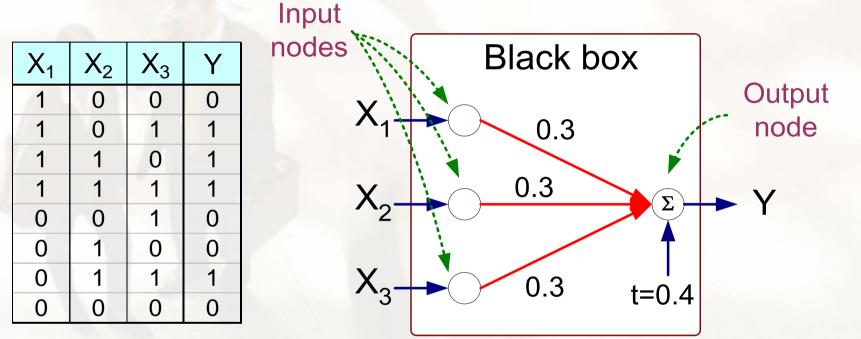

 $Y = I(0.3X_{1} + 0.3X_{2} + 0.3X_{3} - 0.4 > 0)$ where  $I(z) = \begin{cases} 1 & \text{if } z \text{ is true} \\ 0 & \text{otherwise} \end{cases}$ 

34

# Artificial Neural Networks (ANN)

- Model is an assembly of inter-connected nodes and weighted links
- Output node sums up each of its input value according to the weights of its links

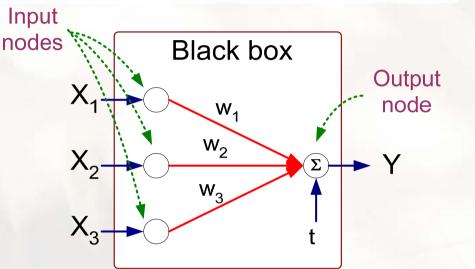

**Perceptron Model** 

$$Y = I(\sum_{i} w_{i}X_{i} - t) \text{ or }$$
$$Y = sign(\sum_{i} w_{i}X_{i} - t)$$

• Compare output node against some threshold t

#### **Example of perceptron**

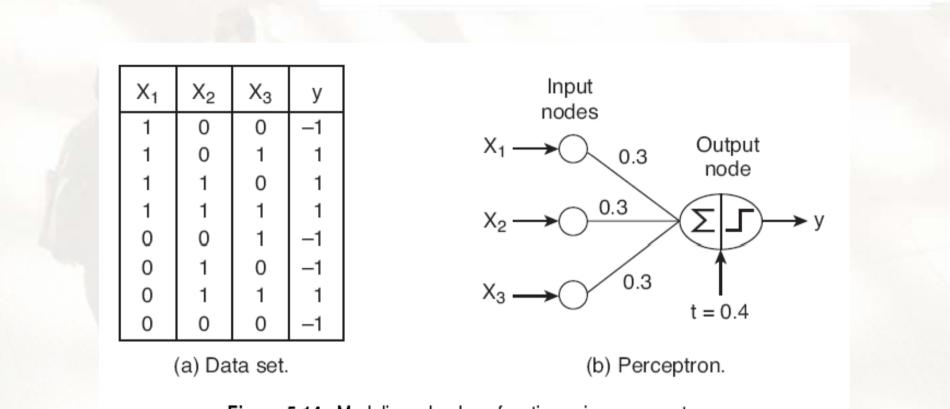

Figure 5.14. Modeling a boolean function using a perceptron.

#### **Example of perceptron**

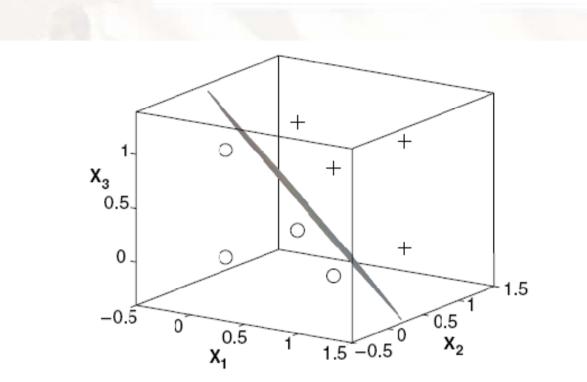

Figure 5.15. Perceptron decision boundary for the data given in Figure 5.14.

#### **Example of perceptron**

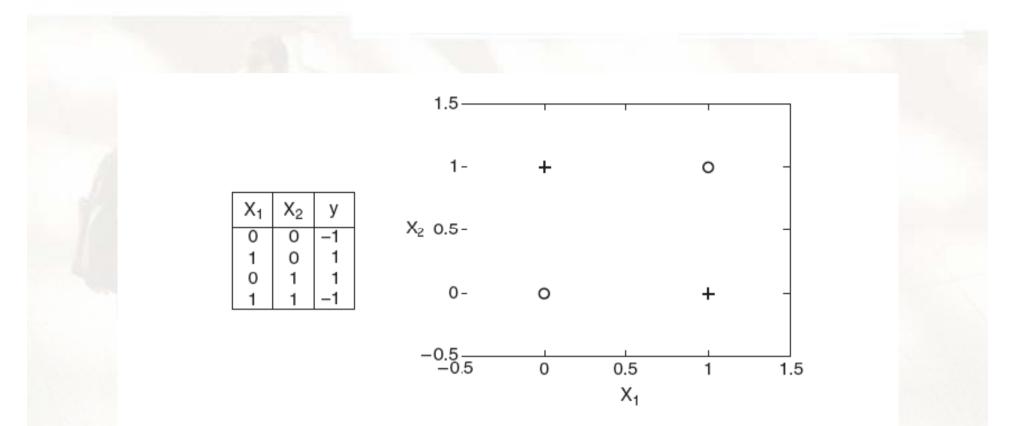

Figure 5.16. XOR classification problem. No linear hyperplane can separate the two classes.

#### **General Structure of ANN**

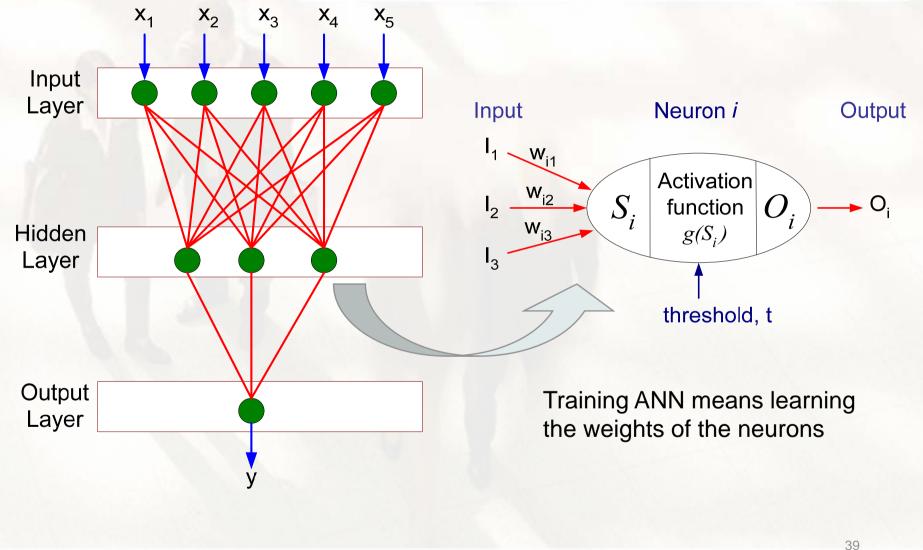

# Example of multi-layered ANN

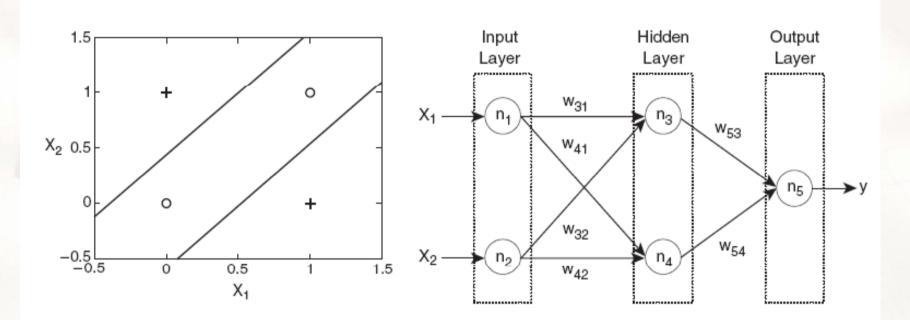

(a) Decision boundary.

(b) Neural network topology.

Figure 5.19. A two-layer, feed-forward neural network for the XOR problem.

#### **Nonlinear decision boundary**

• Linear

Nonlinear

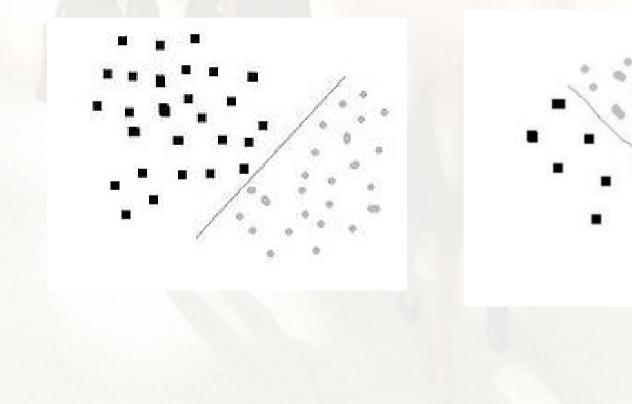

# **Algorithm for learning ANN**

• Initialize the weights  $(w_0, w_1, ..., w_k)$ 

 Adjust the weights in such a way that the output of ANN is consistent with class labels of training examples

- Objective function: 
$$E = \sum_{i} [Y_i - f(w_i, X_i)]^2$$

- Find the weights w<sub>i</sub>'s that minimize the above objective function
  - e.g., backpropagation algorithm

#### **Neural Networks: Summary**

- Pros
  - Accurate
  - Wide range of applications
- Cons
  - Difficult interpretation
  - Tends to 'overfit' the data
  - Extensive amount of training time
  - A lot of data preparation

#### **Collective comparison**

|          | Train | Run  | Noise | Can Use | Accuracy    | Under-    |
|----------|-------|------|-------|---------|-------------|-----------|
|          | time  | Time | Toler | Prior   | on Customer | standable |
|          |       |      | ance  | Know-   | Modelling   |           |
|          |       |      |       | ledge   |             |           |
| Decision | fast  | fast | poor  | no      | medium      | medium    |
| Trees    |       |      |       |         |             |           |
| Bayesian | slow  | fast | good  | yes     | good        | good      |
| Neural   | slow  | fast | good  | no      | good        | poor      |
| Networks |       |      |       |         |             |           |